## Exercises for Lecture Course on Modeling and System Identification (MSI) Albert-Ludwigs-Universitat Freiburg – Winter Term 2016 ¨

## Exercise 6: Maximum Likelihood Estimation (to be returned on Dec 12th, 2016, 8:15 in SR 00-010/014, or before in building 102, 1st floor, 'Anbau')

Prof. Dr. Moritz Diehl, Robin Verschueren, Rachel Leuthold, Tobias Schols, Mara Vaihinger ¨

In this exercise you deepen your knowledge of maximum likelihood estimation.

For the the MATLAB exercises, create a MATLAB script called main. m with your code, possibly calling other functions/scripts. From running this script, all the necessary results and plots should be clearly visible. Compress all the files/functions/scripts necessary to run your code in a .zip file and send it to msi.syscop@gmail.com. Please state your name and the names of your team members in the e-mail.

## Exercise Tasks

## 1. Maximum likelihood estimation on wind distribution (10 points)

Imagine the municipial energy supplier of Freiburg is planning to set up a wind farm on Feldberg. Hence, they want to check whether a wind farm at Feldberg would be profitable or not. In wind energy, one is usually interested in the average power that can be produced at a specific location with a specific wind turbine. A very important quantity for estimating the average power of a wind turbine is the wind speed that varies according to the weather condition and location.

Due to the high complexity, a deterministic wind model would be very difficult to obtain. However, it has been observed that the magnitude of the wind speed throughout a year follows a distribution given by the following conditional probability density function:

<span id="page-0-0"></span>
$$
p(v|\lambda, k) = \begin{cases} \frac{k}{\lambda} \left(\frac{v}{\lambda}\right)^{k-1} e^{-(v/\lambda)^k} & v \ge 0\\ 0 & v \le 0. \end{cases}
$$
 (1)

This distribution is known as the Weibull distribution, where  $\lambda > 0$  and  $k > 0$  are the parameters of the distribution and v is the magnitude of the wind speed at the turbine location. The parameters  $\lambda$ and k depend on the location. The task of this sheet will be to estimate the parameters  $\lambda$  and k using wind speed data taken at Feldberg.

- (a) Formulate the negative log-likelihood function  $-\log(L(\lambda, k))$  given N independent measurements of wind speed  $v_1, \ldots, v_N$ . Simplify this function as much as possible. (3 points)
- (b) State the minimisation problem to estimate  $\lambda$  and k and simplify again the objective function. *Hint: constant terms in the objective function do not alter the solution of a minimisation problem.* (1 point)
- (c) Import the wind speed data of the German Weather Service taken on Feldberg (dataset with index 01346) from the following link:

[ftp://ftp-cdc.dwd.de/pub/CDC/observations](ftp://ftp-cdc.dwd.de/pub/CDC/observations_germany/climate/hourly/wind/historical/) germany/climate/hourly/wind/historical/

Only use the measurements taken in 2015. Have a look at the dataset description to get a better understanding of the dataset. Plot the probability density function of the wind speed data using the histogram function. (1 point)

(d) Solve the minimisation problem obtained in Task (b) to estimate  $\lambda$  and k. To do that you should use the function fmincon of MATLAB. Take a look to the following website to learn how to use fmincon: http://www.mathworks.com/help/optim/ug/fmincon.html Keep in mind that the minimisation has the objective function that you derived in Task (b) but also a constraints on the parameters  $\lambda$  and k. Plot the fitted Weibull distribution into your histogram. (3 points)

The main motivation on estimating these parameters is the study of the average power that a certain turbine will produce in a certain location. In order to do that, the expected value  $\mathbb{E}\{P_{\text{Power}}(v)\}\$  of the power profile  $P_{\text{Power}}(v)$  of the turbine is calculated using the wind distribution (eq. [\(1\)](#page-0-0)). As an illustration, a typical power profile of a wind turbine is given in Figure [1.](#page-1-0)

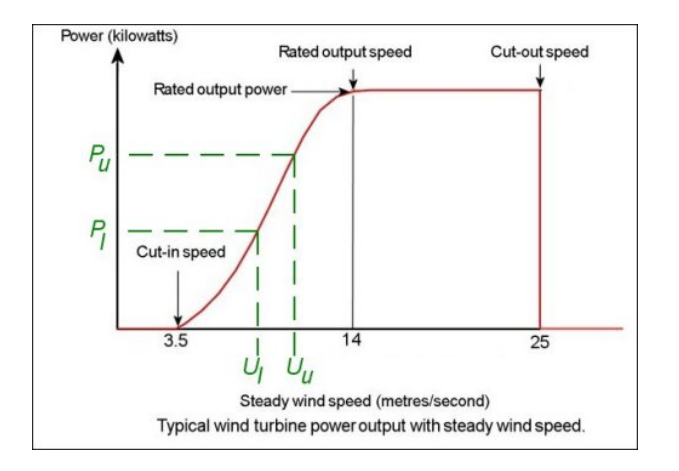

<span id="page-1-0"></span>Figure [1](#page-1-1): Wind turbine power profile<sup>1</sup>

(e) Using the data of the power curve of a specific wind turbine given in table [\(1\)](#page-1-2), compute the expected value of the turbine power on the studied location. Use the trapezoidal rule for integration to compute the expected value of the power. *Hint: First compute the power distribution.* (2 points)

| Wind speed $(m/s)$  |          |      |      |      | $\overline{4}$ |      |      |      |      |
|---------------------|----------|------|------|------|----------------|------|------|------|------|
| Output power $(kW)$ | $\theta$ |      |      | 25   | 82             | 174  | 321  | 532  | 815  |
| Wind speed $(m/s)$  |          | 10   |      |      | 13             | 14   |      | 16   |      |
| Output power (kW)   | 1180     | 1580 | 1900 | 2200 | 2480           | 2700 | 2850 | 2950 | 3020 |
| Wind speed $(m/s)$  | 18       | 19   | 20   | 21   | 22             | 23   | 24   | 25   | >25  |
| Output power (kW)   | 3020     | 3020 | 3020 | 3020 | 3020           | 3020 | 3020 | 3020 |      |

<span id="page-1-2"></span>Table 1: Power curve data

*This sheet gives in total 10 points*

<span id="page-1-1"></span><sup>&</sup>lt;sup>1</sup>Source: [http://www.wind-power-program.com/Images/wind](http://www.wind-power-program.com/Images/wind_statistics.htm/power%20profile%20graph.jpg)\_statistics.htm/power%20profile%20graph.jpg